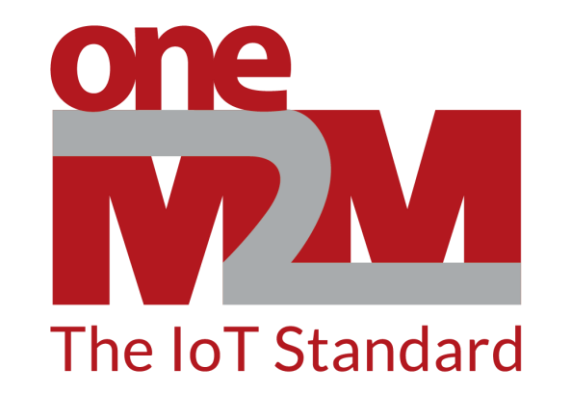

## How to use oneM2M's standards to build

## open and interoperable IoT systems

(4) Basic Resources & Requests Using REST Calls

www.oneM2M.org

## **Using "Resource Trees" to manage IoT systems**

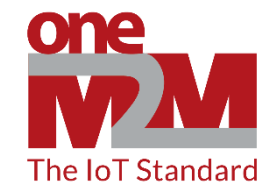

**REAL WORLD**

Notebook AE (Application Entity) + Data

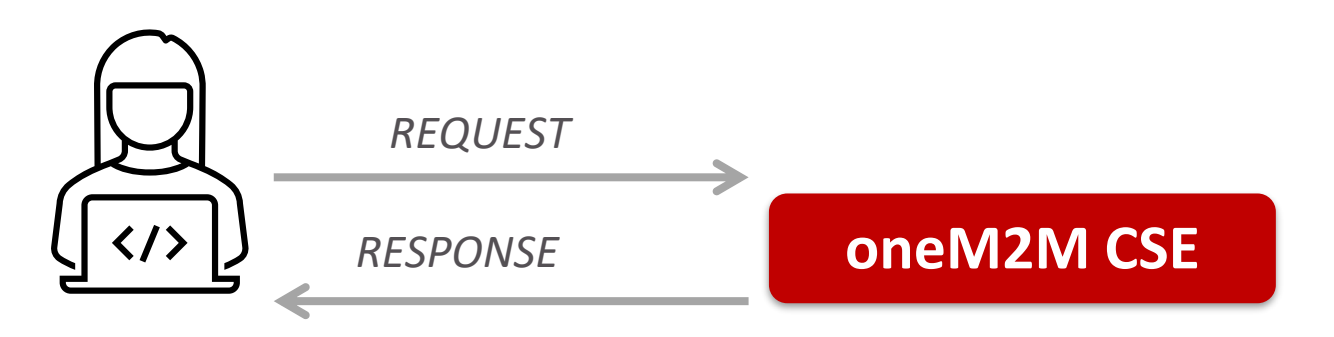

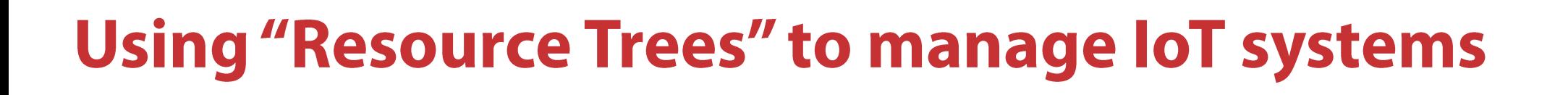

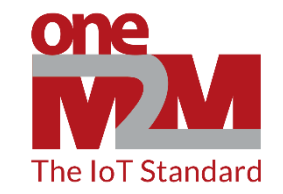

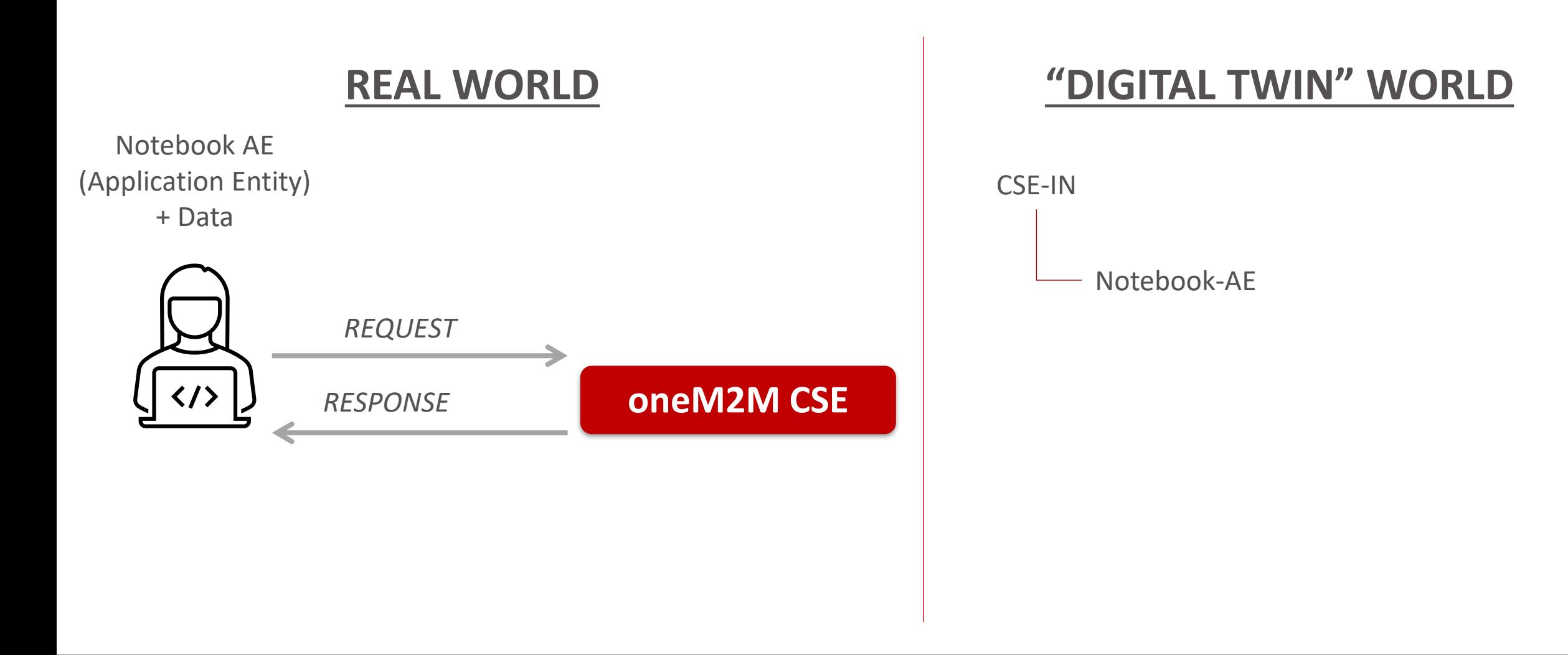

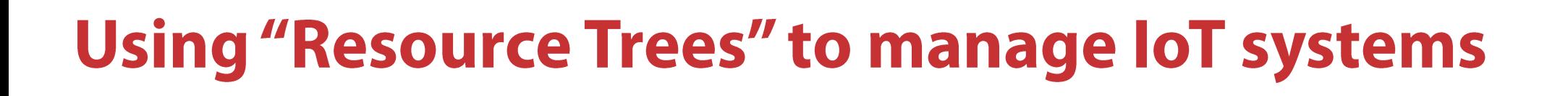

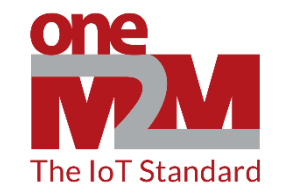

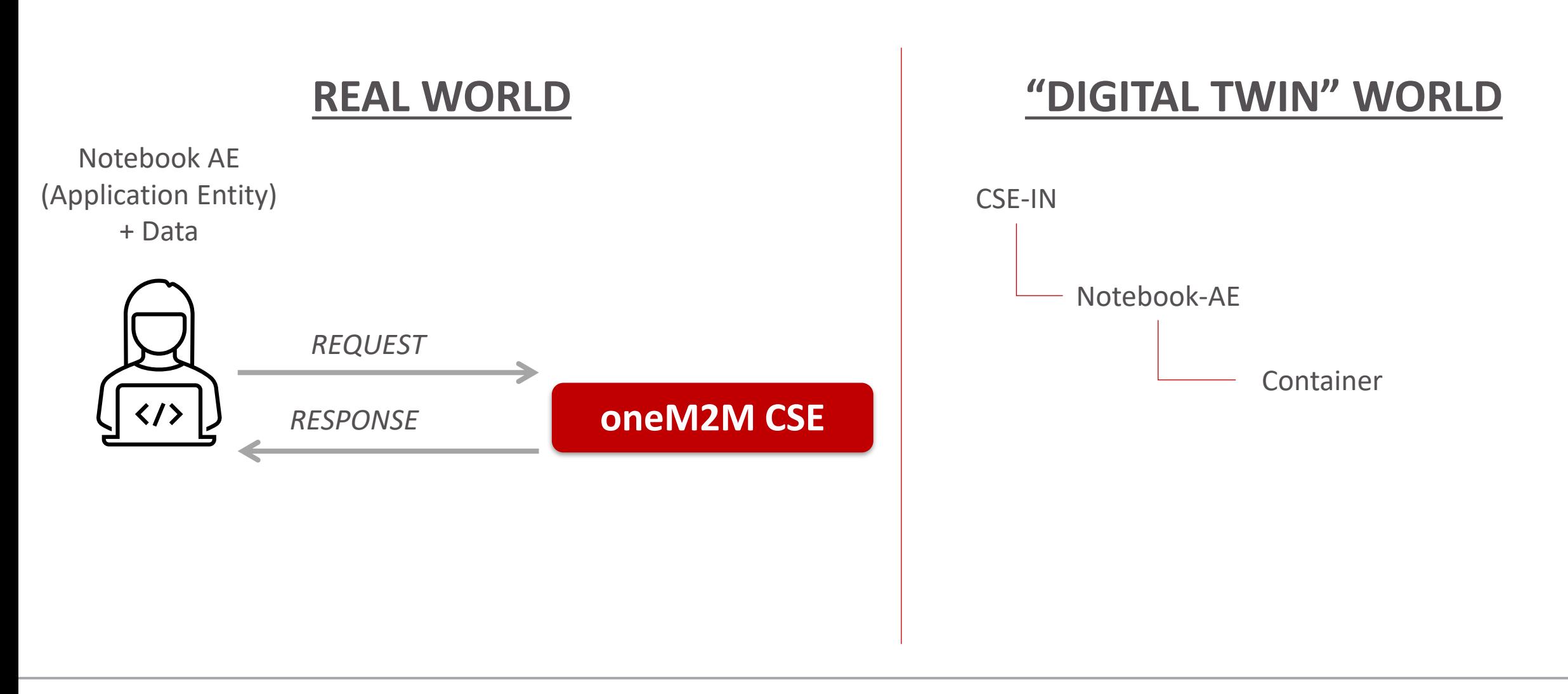

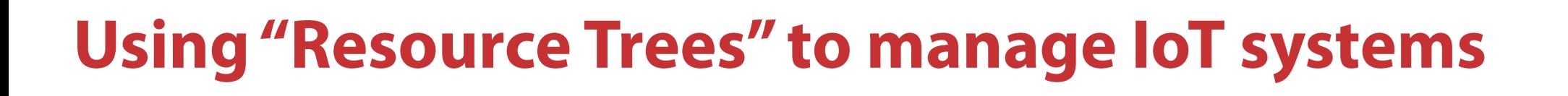

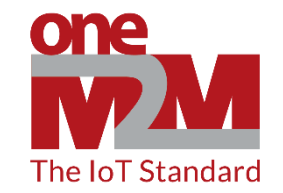

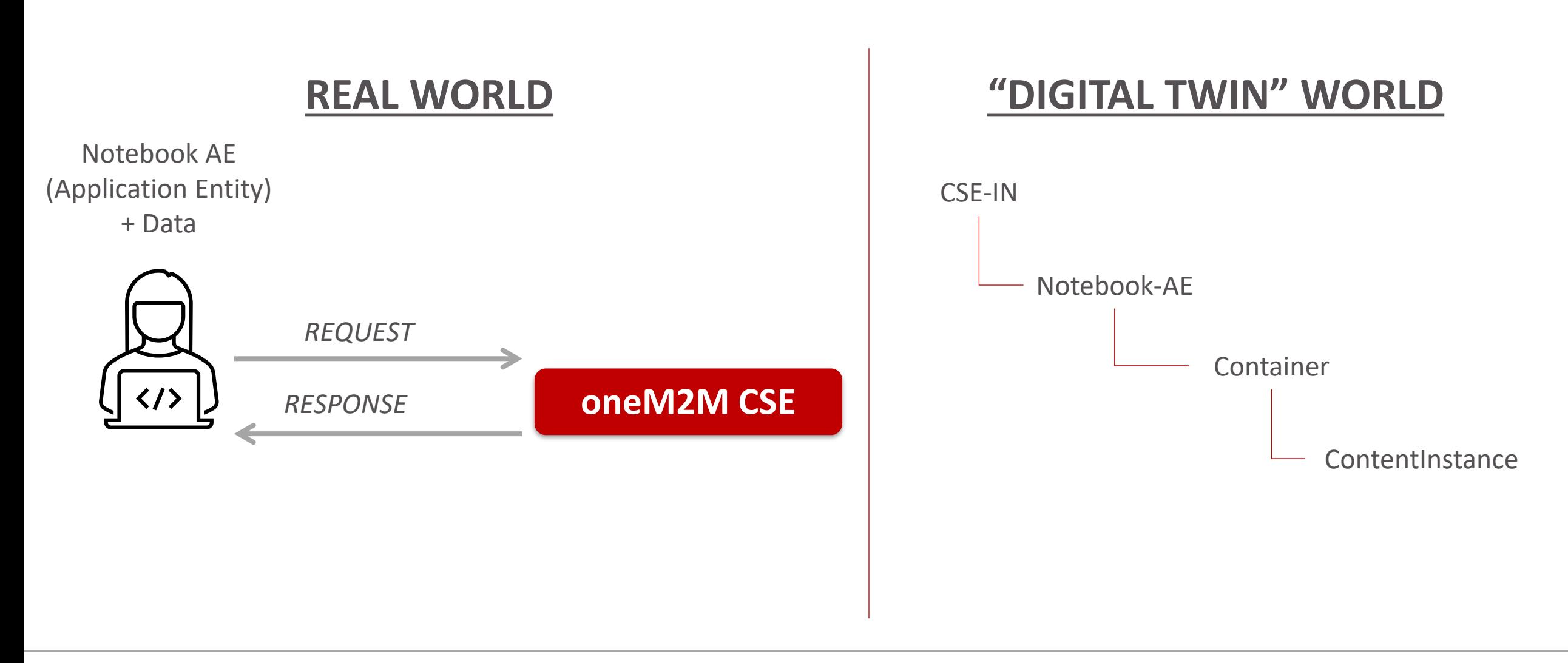